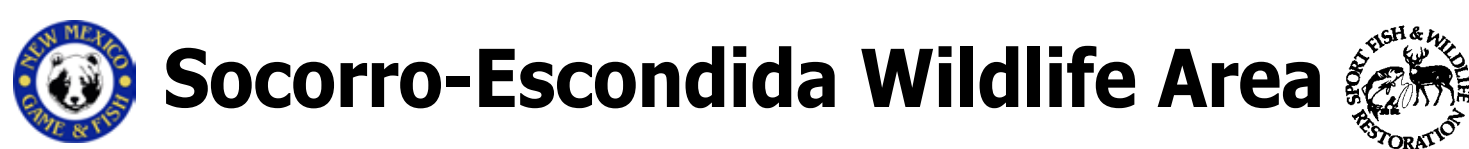

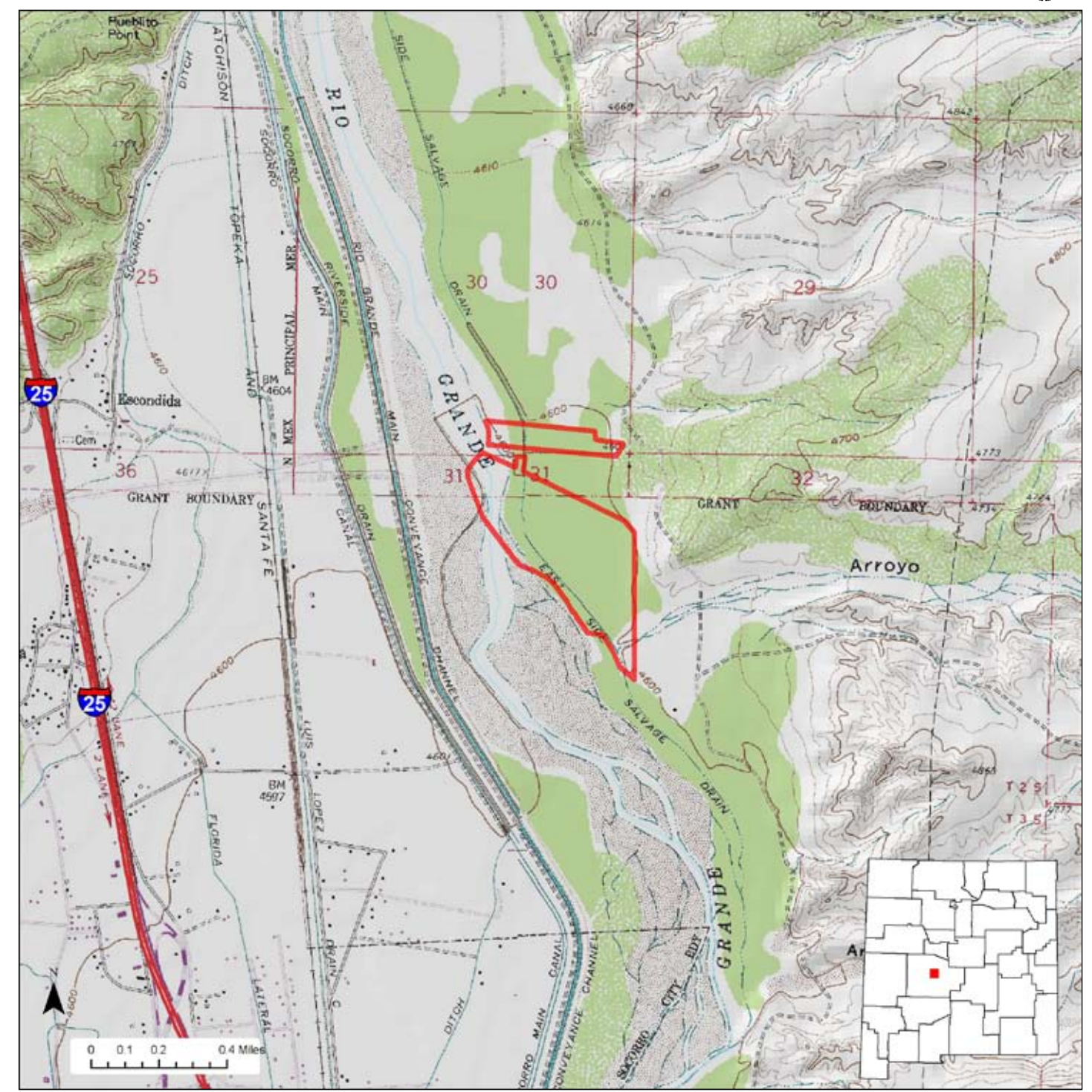

## **What to See, Do, and Learn**

**ewing-**Wildlife viewers may see turkey, quail, and ear-round. Good binoculars are important. The best wildlife is at dawn or dusk.

**hing-**The best time to photograph wildlife is at dawn elephoto lens is important.

ing is the best way to see wildlife at the Socorro-Vildlife Area year-round or other wildlife t areas.

**Facilities-**Socorro-Escondida Wildlife Area does not have rest row sites, or drinking water.

**Fermion anglers must have appropriate licenses** . Wildlife viewers, photographers, hikers, and ders must have a valid license or permit. See the 's website www.wildlife.state.nm.us for more

**Vehicles-**Not allowed beyond parking area.

**Bicycling-**Not allowed.

**Riding-Allowed year-round.** 

**Camping-**Not allowed at Socorro-Escondida Wildlife Area.

**Fishing-**Year-round fishing.

**EXECUTE: EXECUTE: Hunting Rules & Information booklet.** 

**For More information:** More information about hunting, fishing and other activities, may be found on the Department's website: **www.wildlife.state.nm.us**/.

**Closures-**No closures.

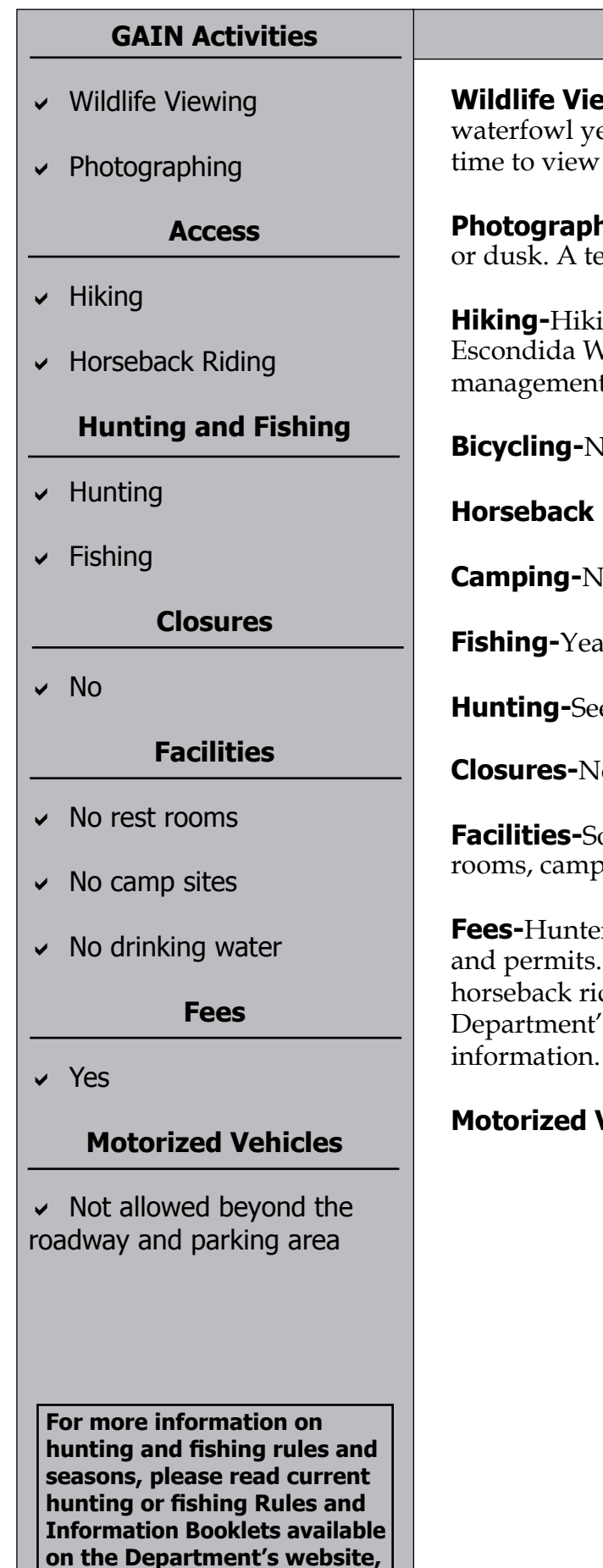

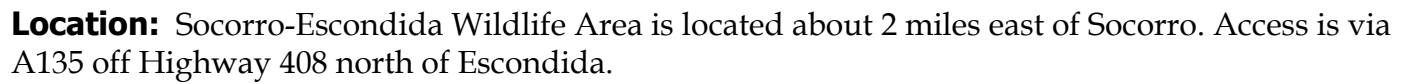

**Total Acreage:** 94 acres.

**Purchase:** Socorro-Escondida Wildlife Area was purchased in 1928.

**Description:** The area contains a river bosque and fields adjacent to the Rio Grande.

**at Department offices, or from license vendors state-wide.**